### Conheça o RTOS NuttX Alan Carvalho de Assis

## O que é o NuttX?

- Sistema operacional de tempo real;
- Focado em microcontroladores/processadores;
- Roda em 8-bit, 16-bit, 32-bit e 64-bit;
- Licença BSD liberdade pra fazer o que quiser;
- · Implementação POSIX (Unix-like) ;
- *Tiny-Linux*: Implementa vários subsystem Linux;

## Como o NuttX surgiu?

• Gregory Ellis Nutt

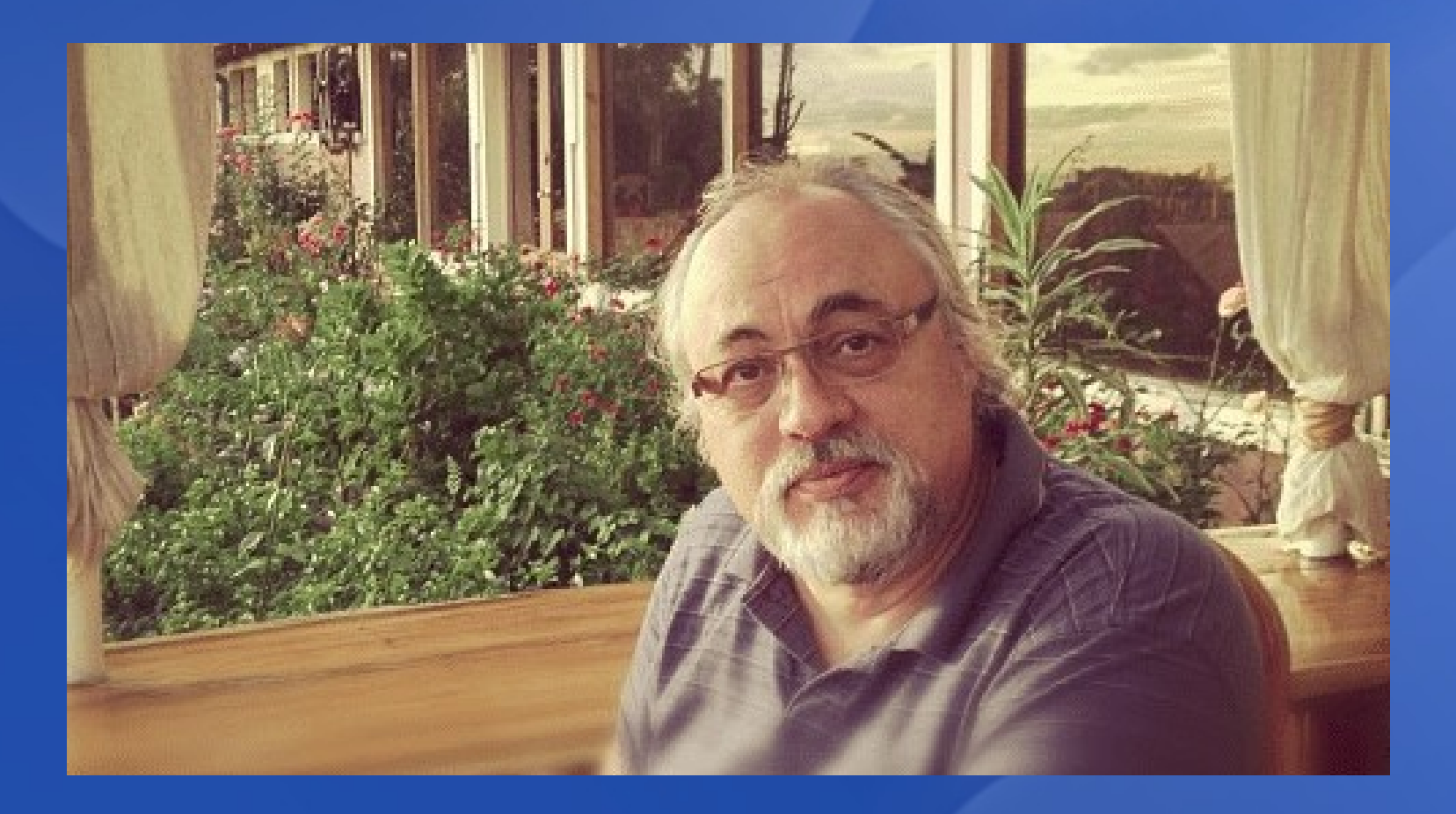

### Quais empresas usam NuttX?

- Sony (gravadores áudio, fones ouvido BT, etc);
- Motorola (Moto Snaps);
- Samsung (base of TizenRT aka NuttX fork);
- Xiaomi (Pinecone devices) ;
- 3DRobotics (all drones powered by PX4) ;
- Haltian (ThingSee devices) ;
- Daruma (DR-800 Thermal printer).

# Exemplos:

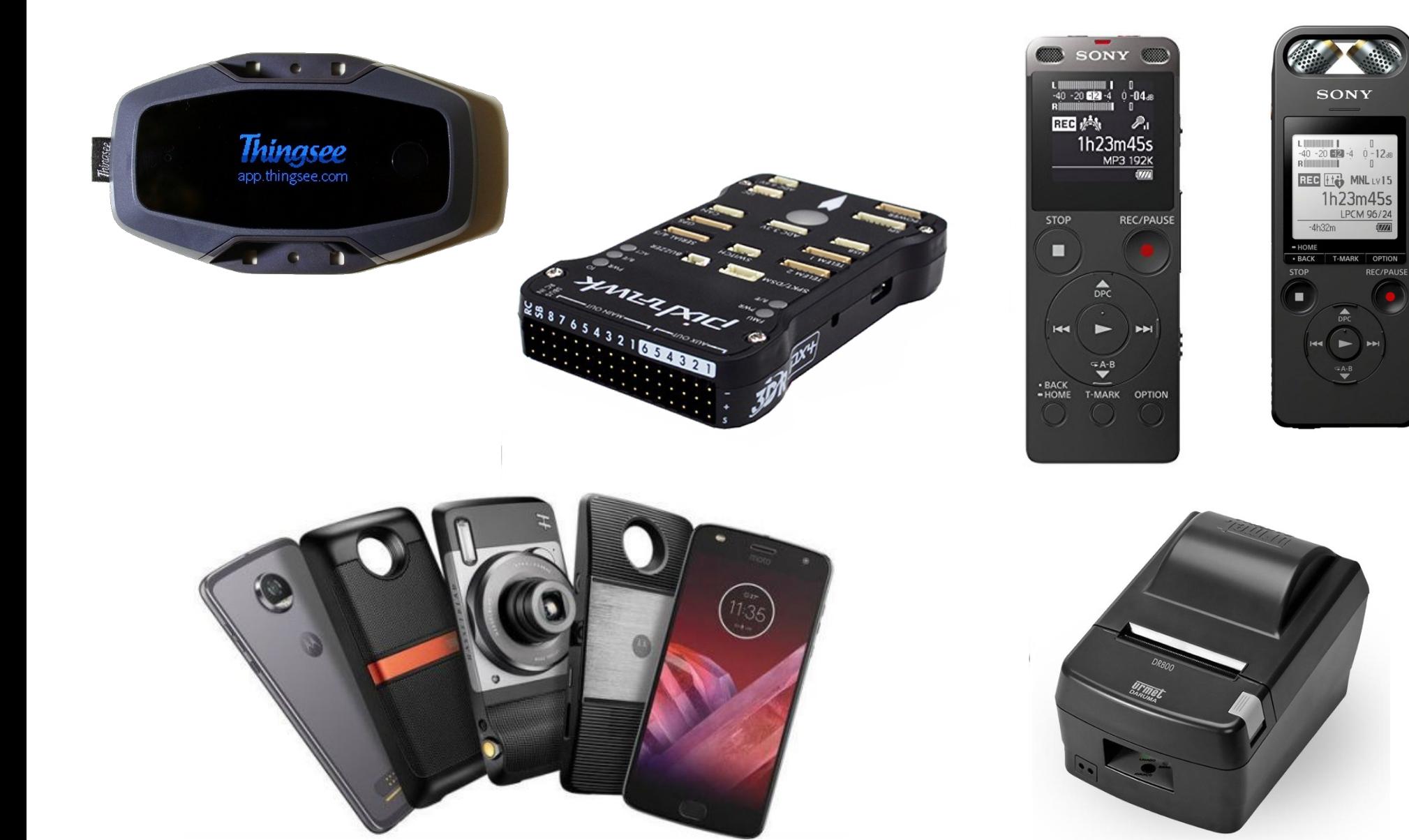

# Quais micros o NuttX suporta?

• ARM (ARM7, ARM9, ARM11, Cortex-Mx, Cortex-Rx, Cortex-Ax);

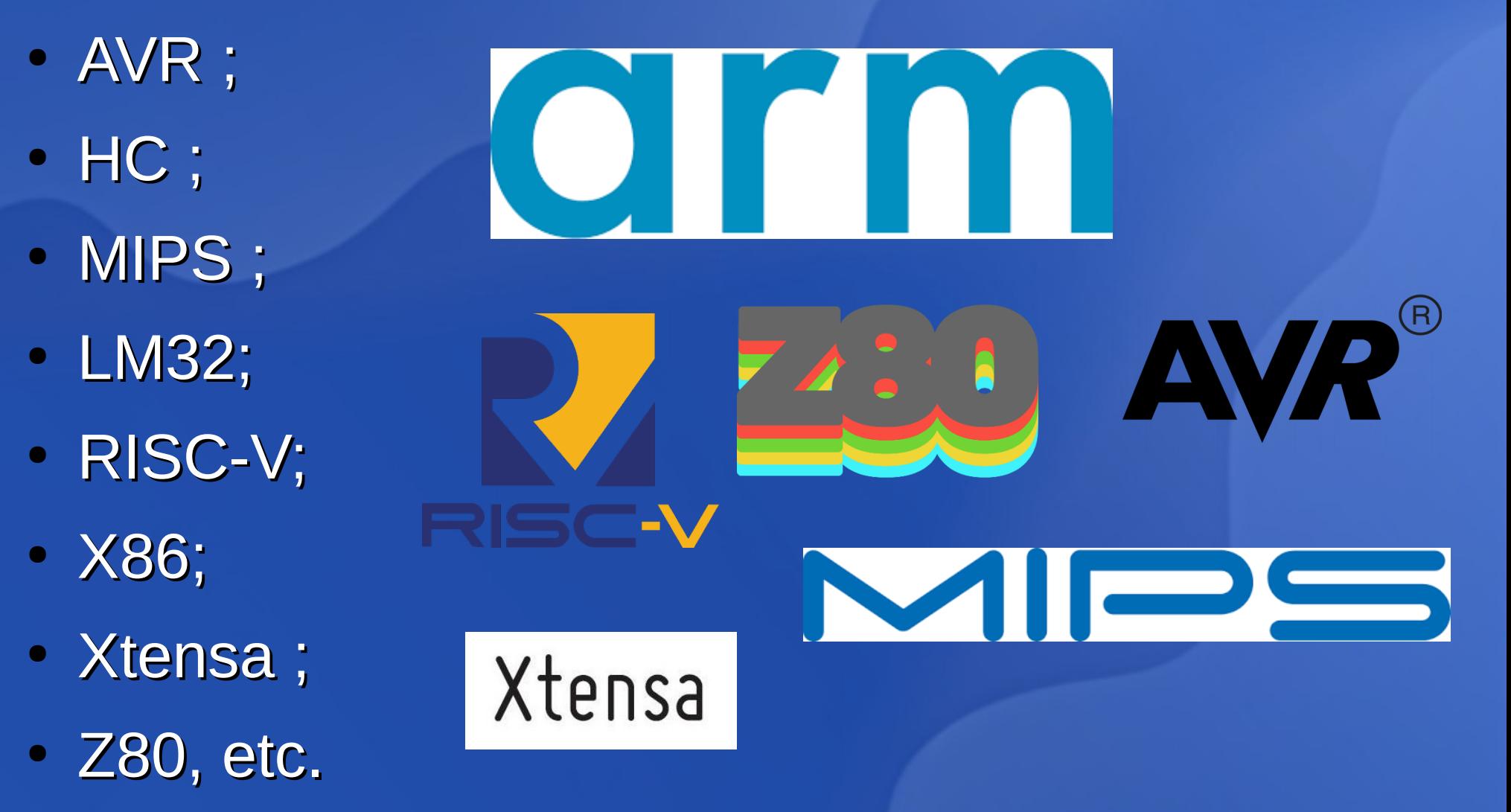

### Recursos do NuttX

- Completamente preemptivo;
- Modos de memória: FLAT, Protected e Kernel;
- Sistema de arquivos virtuais (VFS);
- Suporta carregamento de módulos no kernel;
- Suporta multi-processamento simétrico (SMP) ;
- Escalonador de tarefas de tempo-real (FIFO, RR, Sporadic) ;
- Suporta modo de escalonamento 'tickless';

- Suporta pseudo-terminais (PTY) ;
- Suporta redirecionamento de I/Os (>, >>, ...) ;
- Suporta Alta Performace com Zero Latência ;
- Suporta log debug nativo (ERR, WARN, INFO);
- Suporta log de sistema (syslog);
- Suporte a Gerenciamento de Energia (PM) ;
- Todas as APIs seguem padrão POSIX;

#### **File Systems**:

- FAT12, FAT16 e FAT32;
- NFS;
- BINFS;
- SmartFS;
- ROMFS;
- ProcFS;
- UnionFS;

#### **Network**:

- Suporte a múltiplas interfaces de rede;
- Suporte a Roteamento de rede;
- Suporte a IPv4, IPv6, TCP, UDP, ICMP, etc;
- Unix socket;
- Resolução de Nomes de Servidores (DNS) ;
- IEEE 802.11 (WiFi) FullMac;
- IEEE 802.15.4 (MAC, 6LoWPAN);
- SLIP (Serial), PPP (Modem GSM);

### **Graphics**:

- Suporte a Framebuffer ('compatível' com Linux) ;
- Suporte a display LCD / OLED (Paralelo, Serial) ;
- Servidor Gráfico NX (equivalente ao X Server) ;
- Libs gráficas NX (fontes, linhas, retângulos, etc) ;
- NXWidget: componentes UI: Botões, Gauges, etc ;
- Bibliotecas Gráficas externas: LittleVGL, NanoX;
- Suporte a Display Matricial e Segment Display;
- Servidor VNC:

#### **USB Host**:

- USB CDC/ACM Modem Class (i.e. adapt. serial) ;
- USB Mass Storage Class ('pen-drive') ;
- USB HID Keyboard Class;
- USB HIB Mouse Class ;
- USB HUB Class ;

#### **USB Device**:

- USB CDC/ACM Modem Class (i.e. adapt. serial) ;
- USB Mass Storage Class ('pen-drive') ;
- USB RNDIS Ethernet-over-USB;
- USB Ethernet Control Model (CDC-ECM) ;
- USB Composite Device ;

### **Áudio**:

- Gerador de Tons de Aúdio ('Ringtones') ;
- Codecs de Áudio: VS1053, CS43L22, WM8776, WM8904;
- Tocador de aúdio NXPlayer:
	- Arquivos locais;
	- Stream de áudio via internet.

### Quais micros com melhor suporte?

- STMicro STM32:
- Microchip SAM3 /SAM4;
- Microchip SAMD5 / SAMV7;
- NXP LPC17xx;
- NXP LPC43xx;
- NXP LPC54xx;
- NXP IMXRT 1050;

### Como começar a usar NuttX?

- NuttX Channel:
	- [www.youtube.com/c/NuttXChannel](http://www.youtube.com/c/NuttXChannel)
- Lista de sites com tutoriais:
	- <http://nuttx.org/doku.php?id=wiki:getting-started>
- Leia os vários README.txt dentro do NuttX;
- · Inscreva-se na lista de discussão:
	- <https://groups.google.com/forum/#!forum/nuttx>

## Como contribuir?

- Contribua com documentação e tutoriais;
- Comece lendo o código fonte: você consegue! ;
- Tente implementar drivers fáceis: sensores, etc;
- Pesquise pelas mensagens de erro;
- Peça ajuda na lista de discussão;
- Siga à risca o estilo do código fonte do NuttX: <http://nuttx.org/doku.php?id=documentation:codingstandard>
- Envie seu patch ou dê um PR no bitbucket;
- Bem-vindo ao time! ;-)

### **Contato**

Alan Carvalho de Assis Email: [acassis@gmail.com](mailto:acassis@gmail.com) Blog: [https://acassis.wordpress.com](https://acassis.wordpress.com/)

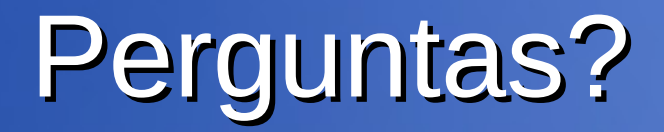